## Tabla de Contenido

## 1. Introducción 11

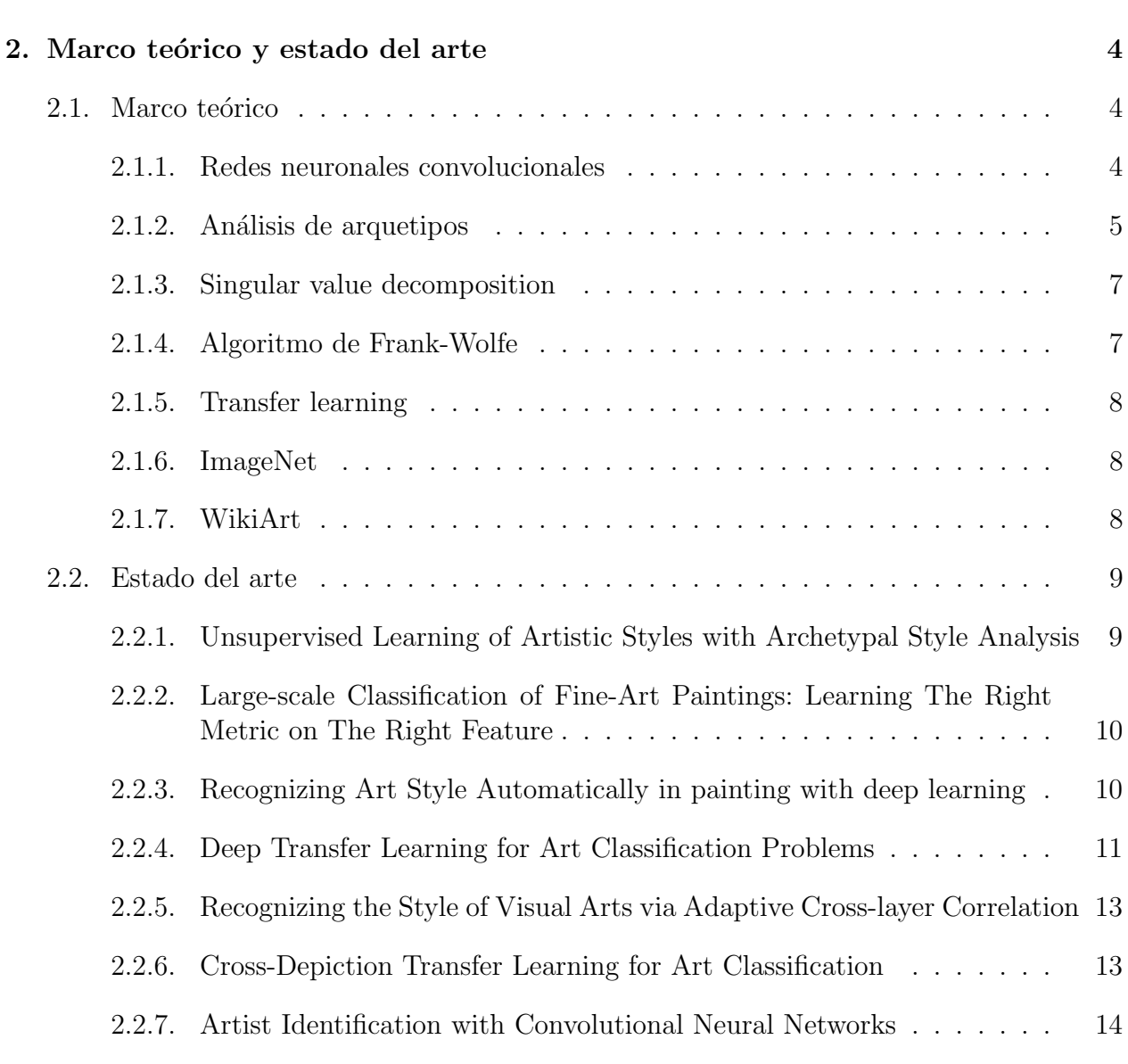

## 3. Problema 15

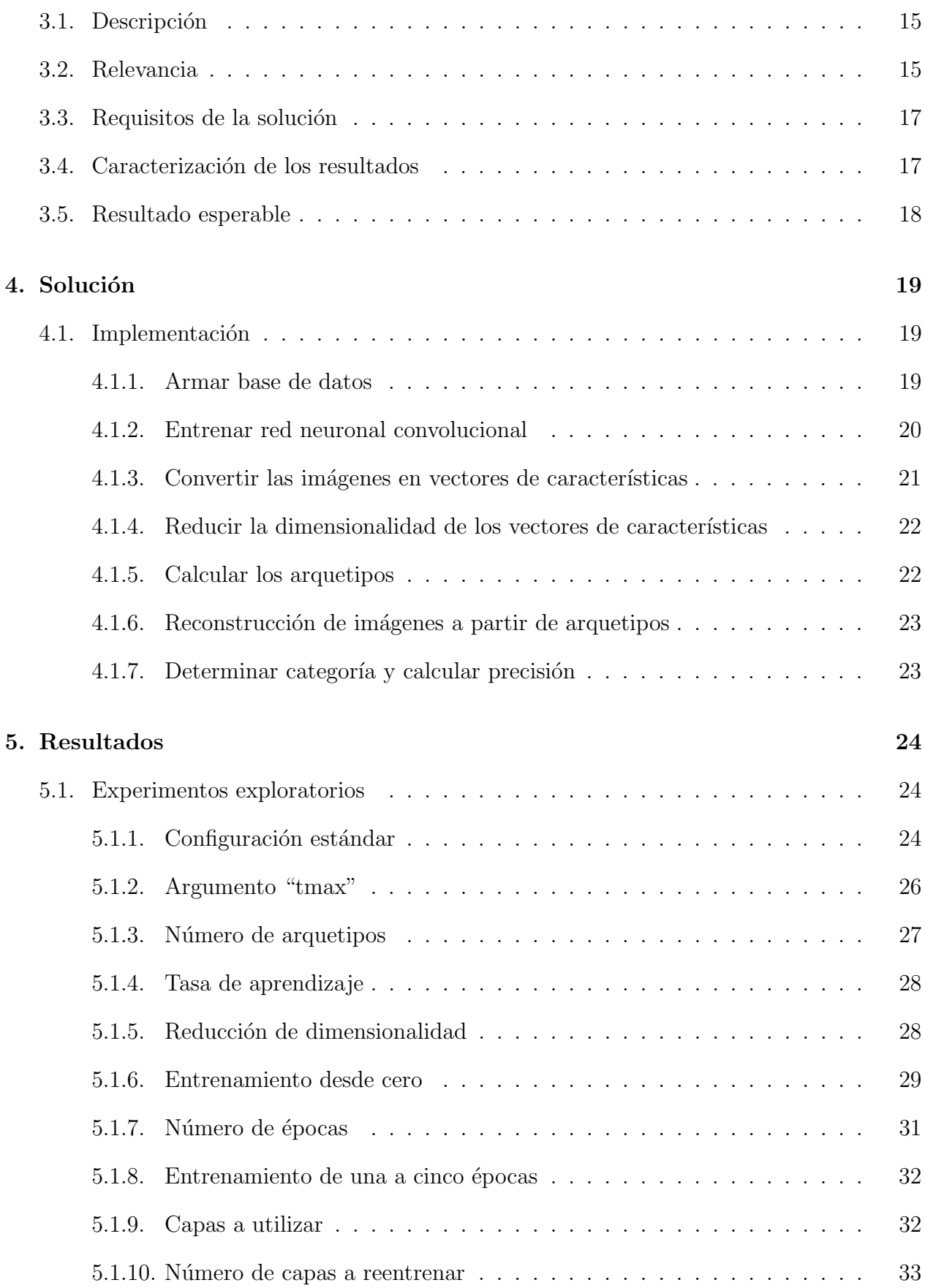

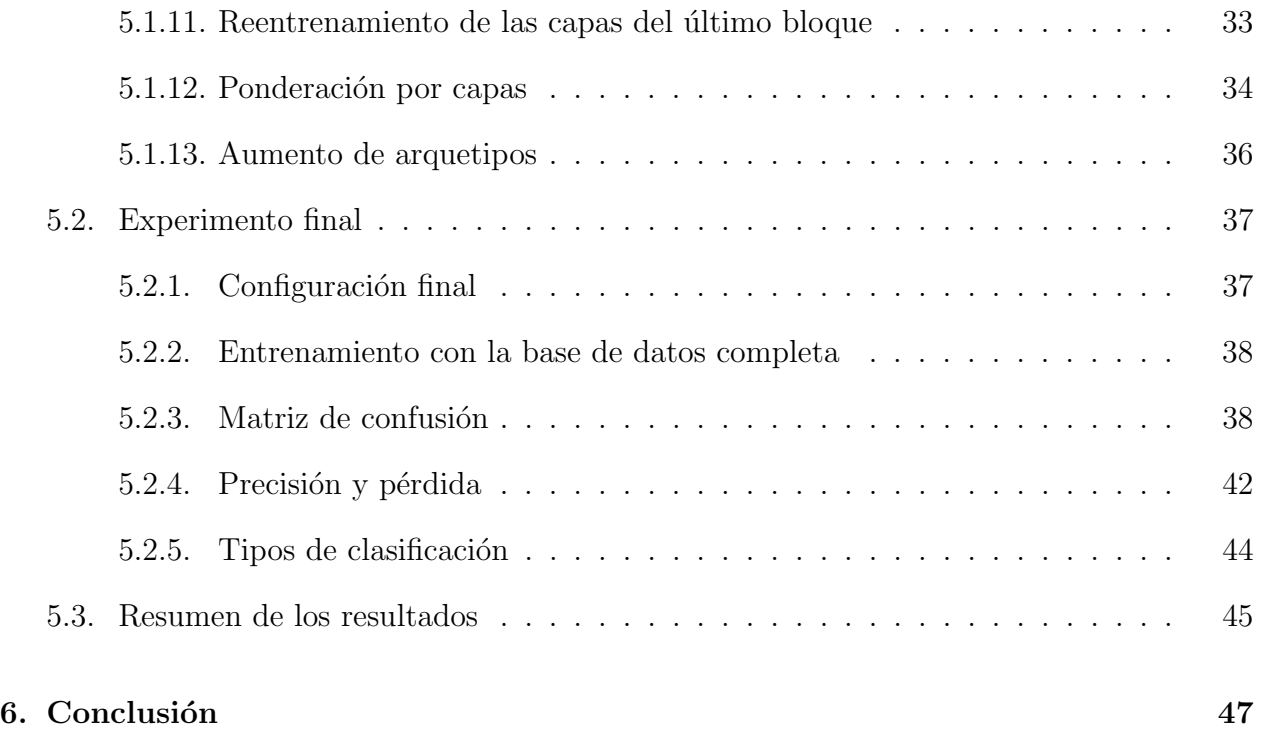

## $\bullet$  Bibliografía  $1$